Маслий Оксана Васильевна я подтверждаю этот документ своей удостоверяющей подписью Россия 2023.08.28 10:11:06+08'00'

Муниципальное казенное общеобразовательное учреждение Квитокская средняя общеобразовательная школа №1

# «PACCMOTPEHO»

на заседании педсовета  $\frac{\alpha 28y}{\alpha 8}$  $2023$  r. Протокол № 1

14

 $\kappa$ 28»  $202\sqrt{5}$ r.  $O8$  $62$ **Пал**каза О.В.Маслий Квитокская ередияя

«УТВЕРЖДЕНО»

Дополнительная общеразвивающая программа технической направленности «Робототехника» (Точка Роста)

Возраст обучающихся: 11 - 16 лет

Срок реализации: 1 год

Составитель: Касьянов Андрей Васильевич, педагог дополнительного образования

Квиток, 2023

### **Раздел I. Основные характеристики программы.**

### **1.1 Пояснительная записка**

#### **Направленность программы**.

Дополнительная общеразвивающая программа «Робототехника» имеет техническую направленность

### **Актуальность программы.**

Актуальность программы заключается в том, что интерес к изучению новых технологий у подрастающего поколения появляется в раннем школьном возрасте. Поэтому сегодня, выполняя социальный заказ общества, система дополнительного образования должна решать новую проблему - подготовить подрастающее поколение к жизни, творческой и будущей профессиональной деятельности в высокоразвитом информационном обществе, обеспечить потребность развития широкого кругозора школьника и формирования основ инженерного мышления;

Преподавание курса предполагает использование компьютеров и специальных интерфейсных блоков совместно с конструкторами. Важно отметить, что компьютер используется как средство управления моделью; его использование направлено на составление управляющих алгоритмов для собранных моделей. Учащиеся получают представление об особенностях составления программ управления, автоматизации механизмов, моделировании работы систем.

### Lego позволяет учащимся:

- совместно обучаться в рамках одной группы;

- распределять обязанности в своей группе;

- проявлять повышенное внимание культуре и этике общения;

- проявлять творческий подход к решению поставленной задачи;

- создавать модели реальных объектов и процессов;

- видеть реальный результат своей работы.

### **Отличительные особенности программы, новизна.**

Особенность программы заключаются в том, что она является целостной и непрерывной в течении всего процесса обучения, и позволяет школьнику шаг за шагом раскрывать в себе творческие возможности и само реализоваться в с современном мире . В процессе конструирования и программирования дети получат дополнительное образование в области физики, механики, электроники и информатики

Реализация программы осуществляется с использованием методических пособий: руководство пользователя LEGO MIND-STORMS NXT 2.0, - 64 стр., илл., специально разработанных фирмой "LEGO" для преподавания технического конструирования на основе своих конструкторов. Настоящий курс предлагает использование образовательных конструкторов Lego Mindstorms NXT, LegoWedo, NXT Education, образовательный набор по механике, мехатронике и робототехнике, четырёхосевой учебный роботманимулятор с модульными сменными насадками, робототехнический контроллёр модульного типа, конструктор по началам прикладной информатики и робототехники: LEGO Technic ПервоРобот NXT, базовый набор(9797 v.95). В наборе 625 ЛЕГО-элементов, включая NXT-блок, датчик цвета, 2 датчика касания, 1 ультразвуковой датчик, 1 звуковой датчик, 3 сервомотора 9 В.

Простота в построении модели в сочетании с большими конструктивными возможностями конструктора позволяют детям в конце занятия увидеть сделанную своими руками модель, которая выполняет поставленную ими же самими задачу. При построении модели затрагивается множество проблем из разных областей знания – от теории механики до психологии.

Курс предполагает использование компьютеров совместно с конструкторами. Важно отметить, что компьютер используется как средство управления моделью; его использование направлено на составление управляющих алгоритмов для собранных моделей. Учащиеся получают представление об особенностях составления программ управления, автоматизации механизмов, моделировании работы систем. Методические особенности реализации программы предполагают сочетание возможности развития индивидуальных творческих способностей и формирование умений взаимодействовать в коллективе, работать в группе.

### **Адресат программы.**

Программа адресована детям от 11 до 16 лет. Дети данного возраста способны выполнять задания по образцу, а так же после изучения блока темы выполнять творческое репродуктивное задание. Программа учитывает возрастные, психологические и индивидуальные особенности детей. Она построена по принципу от простого к сложному.

### **Объем и срок освоения программы.**

Программа рассчитана на 1 год обучения.

Объем программы – 36 часов.

**Форма обучения**: очная. Все занятия делятся на теоретические и практические. Теоретические занятия планируются с учетом возрастных, психологических и индивидуальных особенностей обучающихся.

### **Уровень программы**: базовый.

### **Режим занятий.**

Продолжительность одного академического часа **–** 40 минут. Общее количество часов в неделю – 1 час.

### **1.2 Цель и задачи программы**

## **Цель:**

Формирование культуры конструкторско-исследовательской деятельности и освоение приемов конструирования, программирования и управления робототехническими устройствами.

## **Задачи:**

*Обучающие:*

- ознакомление с комплектом LEGO Mindstorms NXT 2.0;
- ознакомление с основами автономного программирования;
- ознакомление со средой программирования LEGO Mindstorms NXT-G;
- получение навыков работы с датчиками и двигателями комплекта;
- получение навыков программирования;
- развитие навыков решения базовых задач робототехники.

*Развивающие:*

- развитие конструкторских навыков;

- развитие логического мышления;

- развитие пространственного воображения.

*Воспитательные:*

- воспитание у детей интереса к техническим видам творчества;

- развитие коммуникативной компетенции: навыков сотрудничества в коллективе, малой группе (в паре), участия в беседе, обсуждении;

-развитие социально-трудовой компетенции: воспитание трудолюбия, самостоятельности, умения доводить начатое дело до конца;

- формирование и развитие информационной компетенции: навыков работы с различными источниками информации, умения самостоятельно искать, извлекать и отбирать необходимую для решения учебных задач информацию.

# **1.3 Содержание программы**

## **Учебный план**

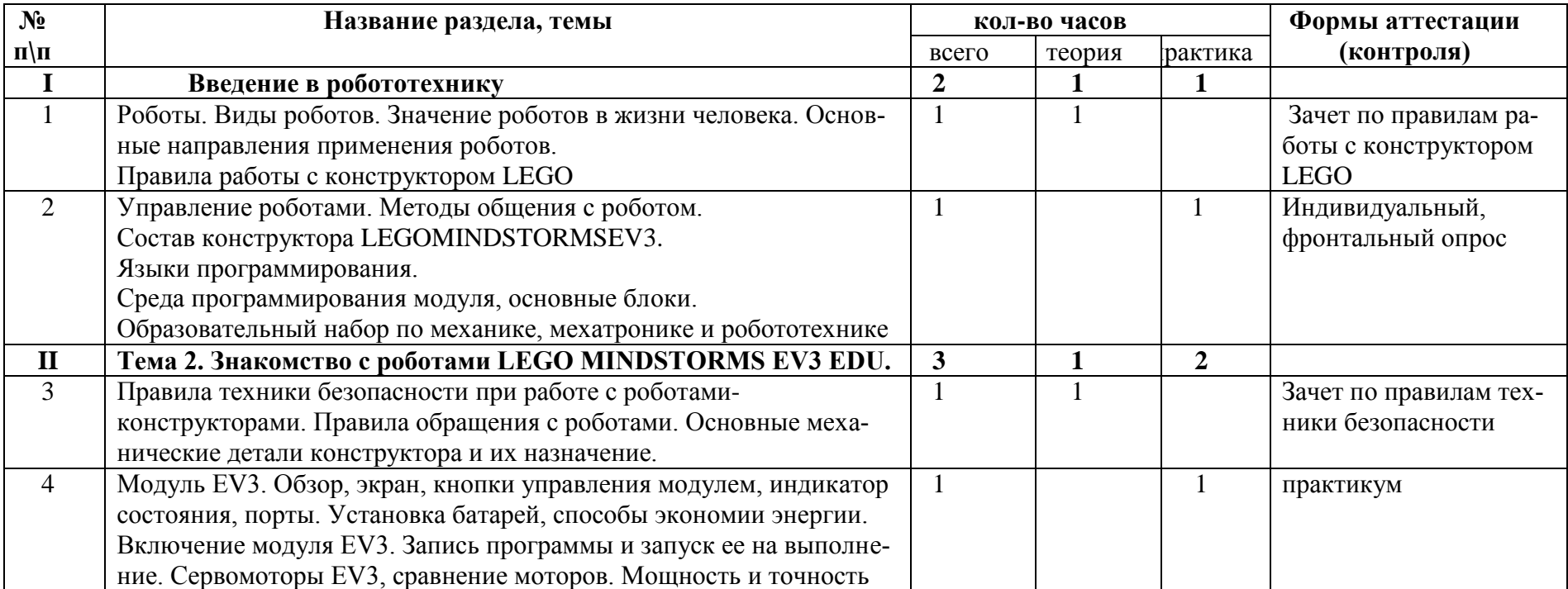

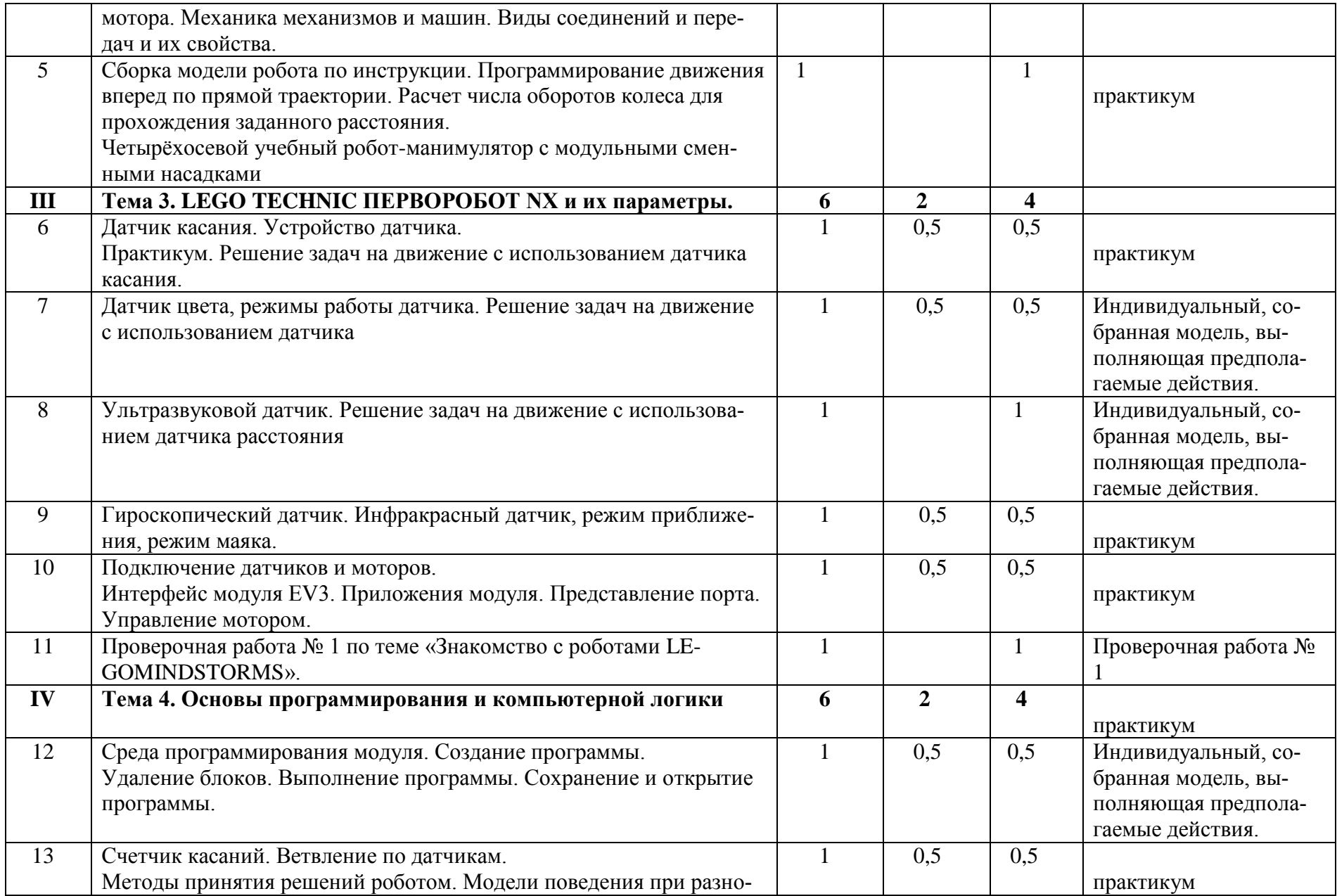

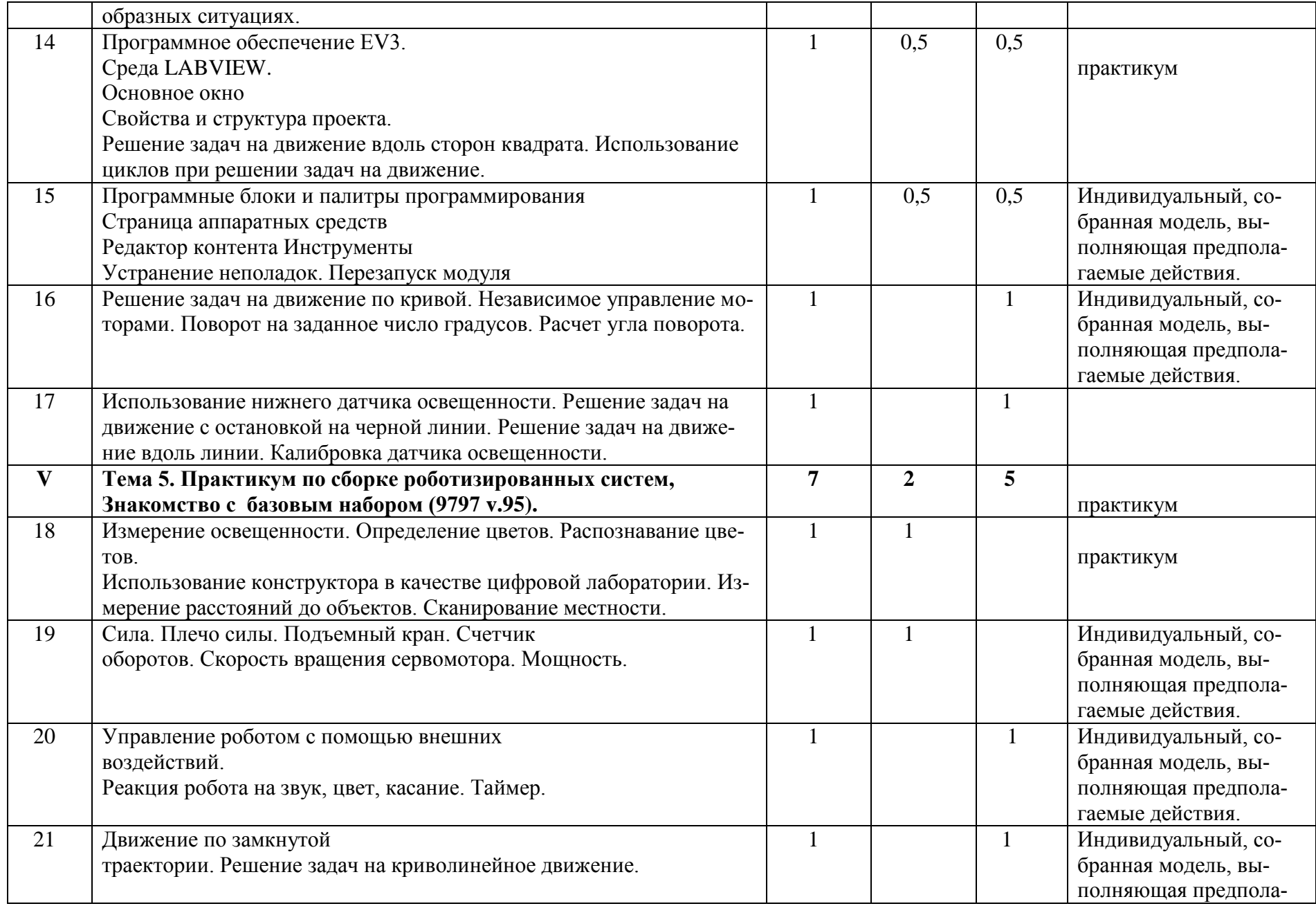

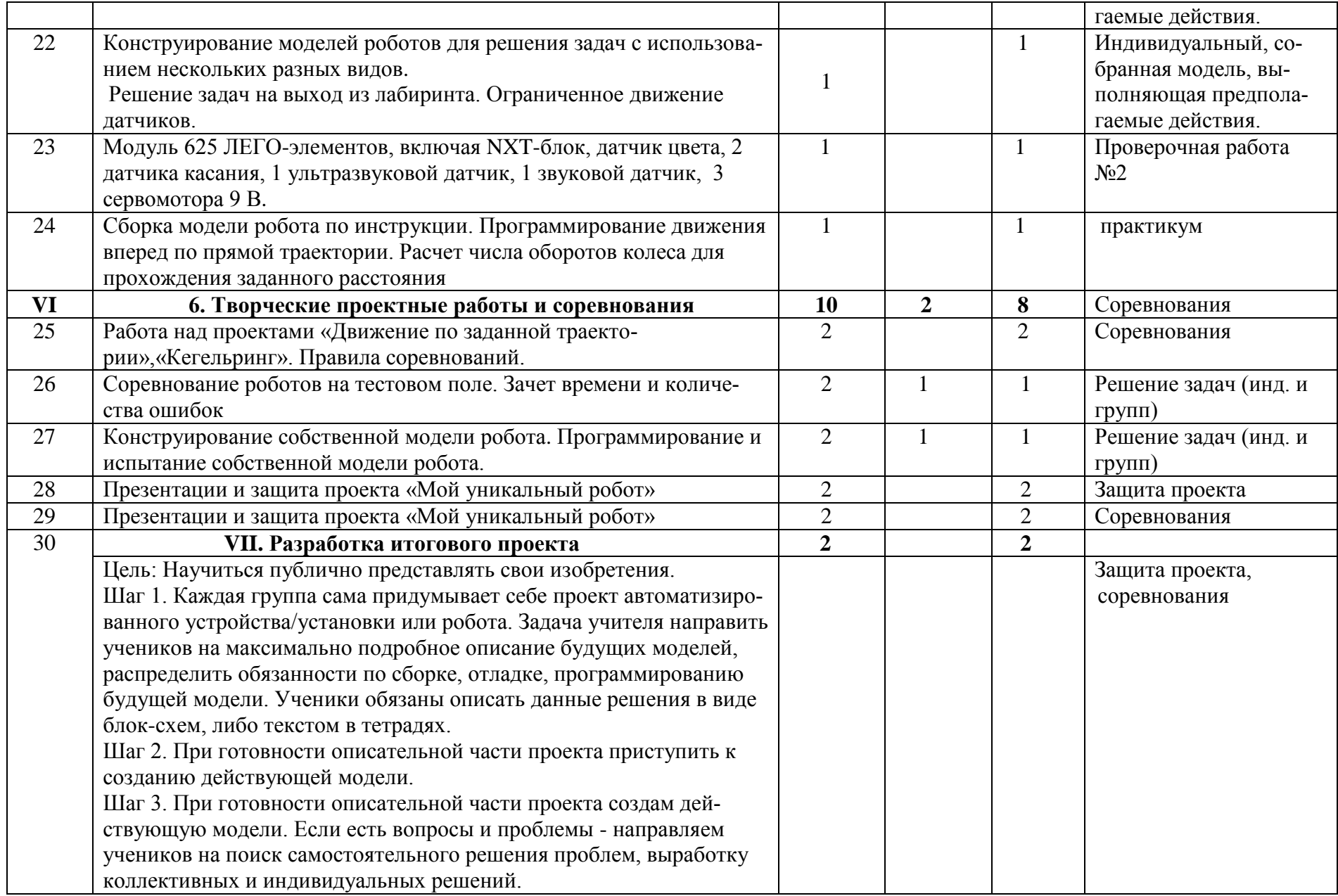

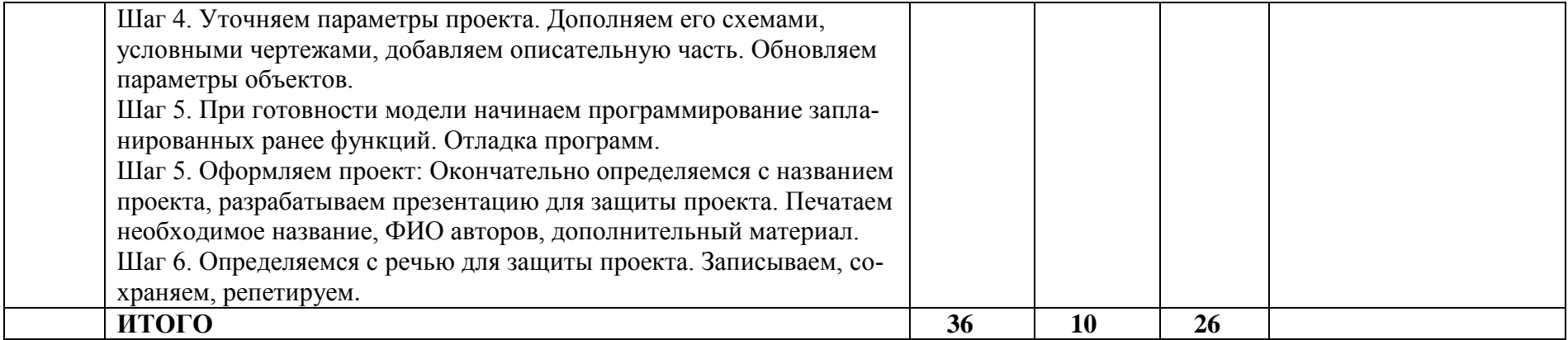

### **Содержание учебного плана.**

### **1. Введение в робототехнику**

Роботы. Виды роботов. Значение роботов в жизни человека. Основные направления применения роботов. Искусственный интеллект. Правила работы с конструктором LEGO

Управление роботами. Методы общения с роботом. Состав конструктора LEGOMINDSTORMSEV3. Визуальные языки программирования. Их основное назначение и возможности. Команды управления роботами. Среда программирования модуля, основные блоки.

### **2. Знакомство с роботами LEGO MINDSTORMS EV3 EDU.**

Правила техники безопасности при работе с роботами-конструкторами. Правила обращения с роботами. Основные механические детали конструктора. Их название и назначение.

Модуль EV3. Обзор, экран, кнопки управления модулем, индикатор состояния, порты. Установка батарей, способы экономии энергии. Включение модуля EV3. Запись программы и запуск ее на выполнение. Сервомоторы EV3, сравнение моторов. Мощность и точность мотора. Механика механизмов и машин. Виды соединений и передач и их свойства.

Сборка роботов. Сборка модели робота по инструкции. Программирование движения вперед по прямой траектории. Расчет числа оборотов колеса для прохождения заданного расстояния.

# **3. Датчики LEGOMINDSTORMSEV3 EDU и их параметры.**

Датчики. Датчик касания. Устройство датчика. Практикум. Решение задач на движение с использованием датчика касания. Датчик цвета, режимы работы датчика. Решение задач на движение с использованием датчика цвета. Ультразвуковой датчик. Решение задач на движение с использованием датчика расстояния.

Гироскопический датчик. Инфракрасный датчик, режим приближения, режим маяка. Подключение датчиков и моторов. Интерфейс модуля EV3. Приложения модуля. Представление порта. Управление мотором.

Проверочная работа № 1 по теме «Знакомство с роботами LEGOMINDSTORMS».

### **4. Основы программирования и компьютерной логики**

Среда программирования модуля. Создание программы. Удаление блоков. Выполнение программы. Сохранение и открытие программы.

Счетчик касаний. Ветвление по датчикам. Методы принятия решений роботом. Модели поведения при разнообразных ситуациях.

Программное обеспечение EV3. Среда LABVIEW. Основное окно. Свойства и структура проекта. Решение задач на движение вдоль сторон квадрата. Использование циклов при решении задач на движение.

Программные блоки и палитры программирования. Страница аппаратных средств. Редактор контента. Инструменты. Устранние неполадок. Перезапуск модуля.

Решение задач на движение по кривой. Независимое управление моторами. Поворот на заданное число градусов. Расчет угла поворота.

Использование нижнего датчика освещенности. Решение задач на движение с остановкой на черной линии. Решение задач на движение вдоль линии. Калибровка датчика освещенности.

Программирование модулей. Решение задач на прохождение по полю из клеток. Соревнование роботов на тестовом поле.

#### **5. Практикум по сборке роботизированных систем,**

### **Знакомство с базовым набором (9797 v.95).**

Измерение освещенности. Определение цветов. Распознавание цветов. Использование конструктора Lego в качестве цифровой лаборатории.

Измерение расстояний до объектов. Сканирование местности.

Сила. Плечо силы. Подъемный кран. Счетчик оборотов. Скорость вращения сервомотора. Мощность. Управление роботом с помощью внешних воздействий.

Реакция робота на звук, цвет, касание. Таймер.

Движение по замкнутой траектории. Решение задач на криволинейное движение.

Конструирование моделей роботов для решения задач с использованием нескольких разных видов датчиков. Решение задач на выход из лабиринта. Ограниченное движение.

Модуль 625 ЛЕГО-элементов, включая NXT-блок, датчик цвета, 2 датчика касания, 1 ультразвуковой датчик, 1 звуковой датчик, 3 сервомотора 9 В.

### **6. Творческие проектные работы и соревнования**

Правила соревнований. Работа над проектами «Движение по заданной траектории», «Кегельринг». Соревнование роботов на тестовом поле.

Конструирование собственной модели робота. Программирование и испытание собственной модели робота. Подведение итогов работы учащихся. Подготовка докладов, презентаций, стендовых материалов для итоговой конференции. Завершение создания моделей роботов для итоговой выставки.

#### **1.4 Планируемые результаты**

К концу года изучения программы «Робототехника» учащиеся будут

#### **знать**

-основы принципов механической передачи движения;

-алгоритм работы по предложенным инструкциям;

-основы программирования.

## **уметь**

**-**доводить решение задачи до работающей модели;

-творчески подходить к решению задачи;

**-**работать над проектом в команде, эффективно распределять обязанности;

**-**излагать мысли в четкой логической последовательности, отстаивать свою точку зрения, анализировать ситуацию и самостоятельно находить ответы на вопросы путем логических рассуждений.

# **Раздел II. Организационно – педагогические условия.**

### **2.1 Календарный учебный график, 2023-2024 1 группа**

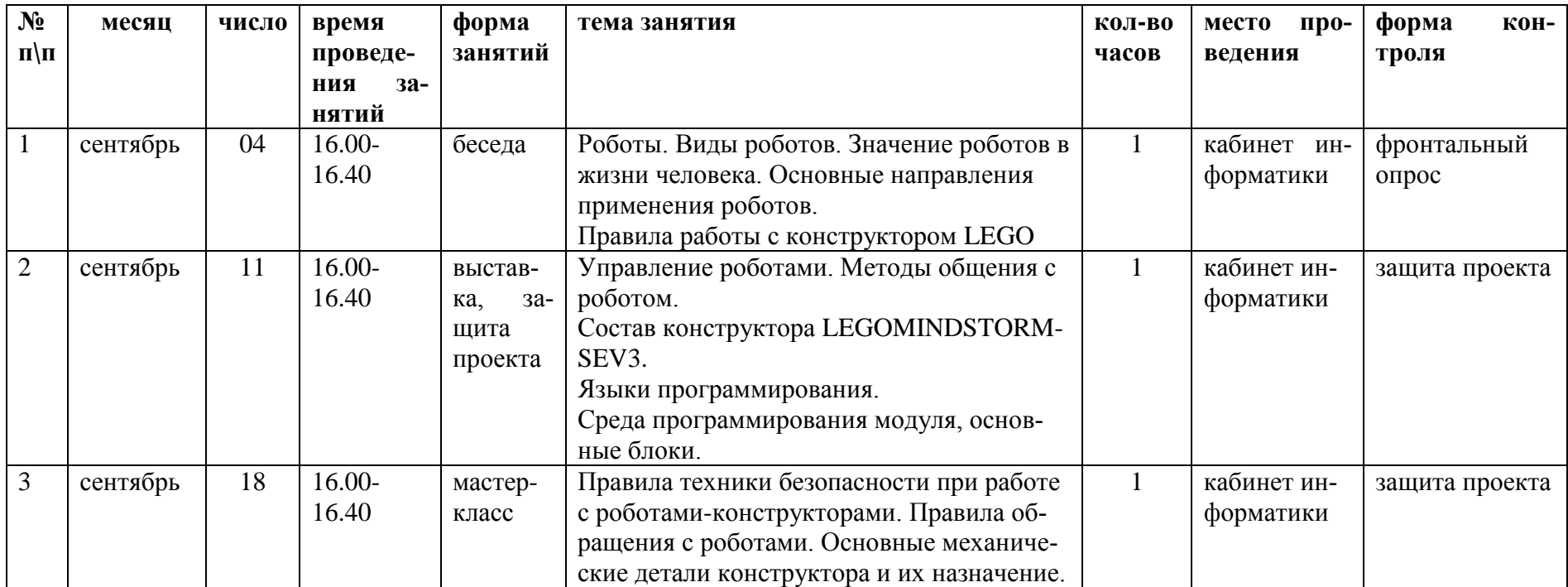

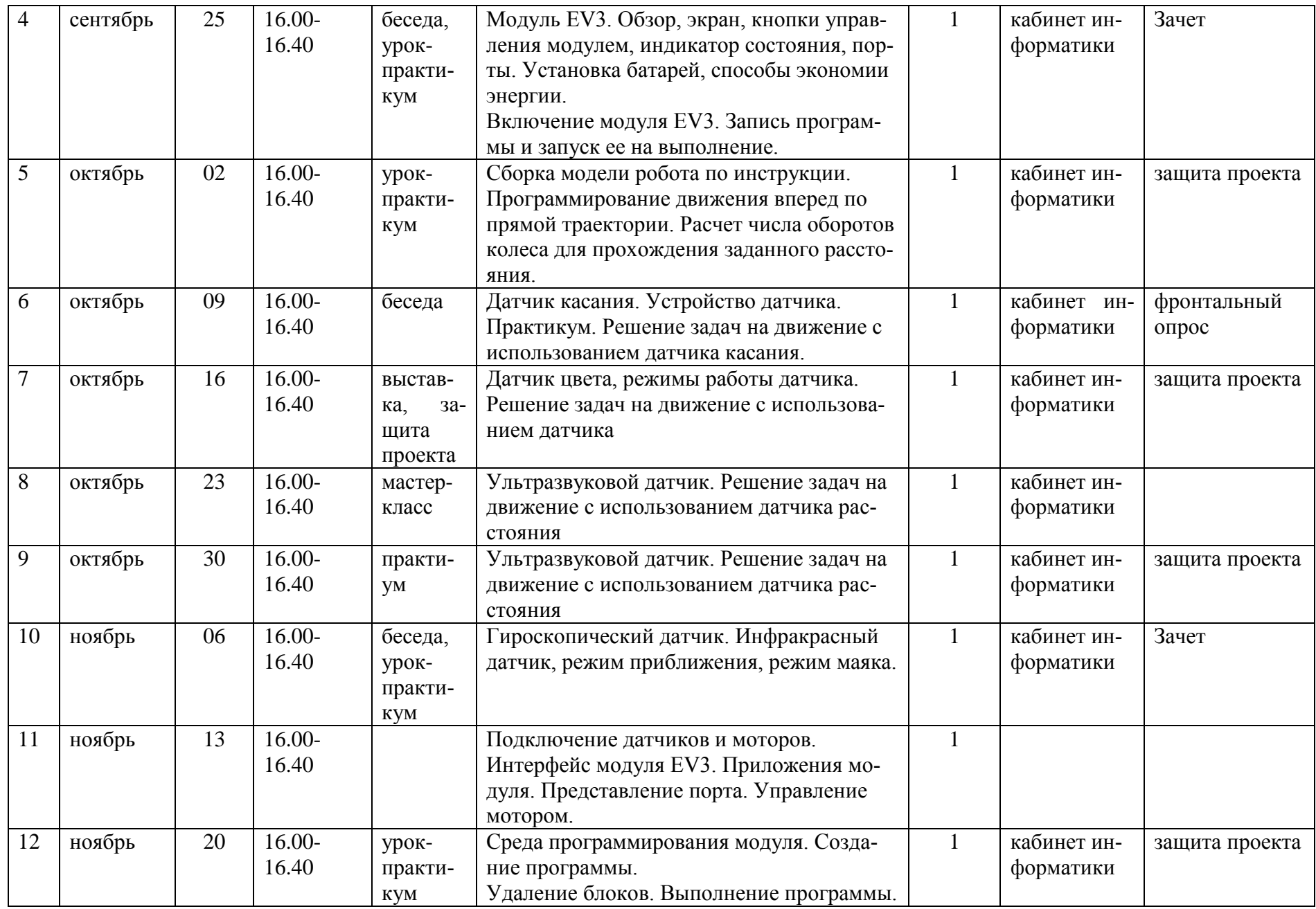

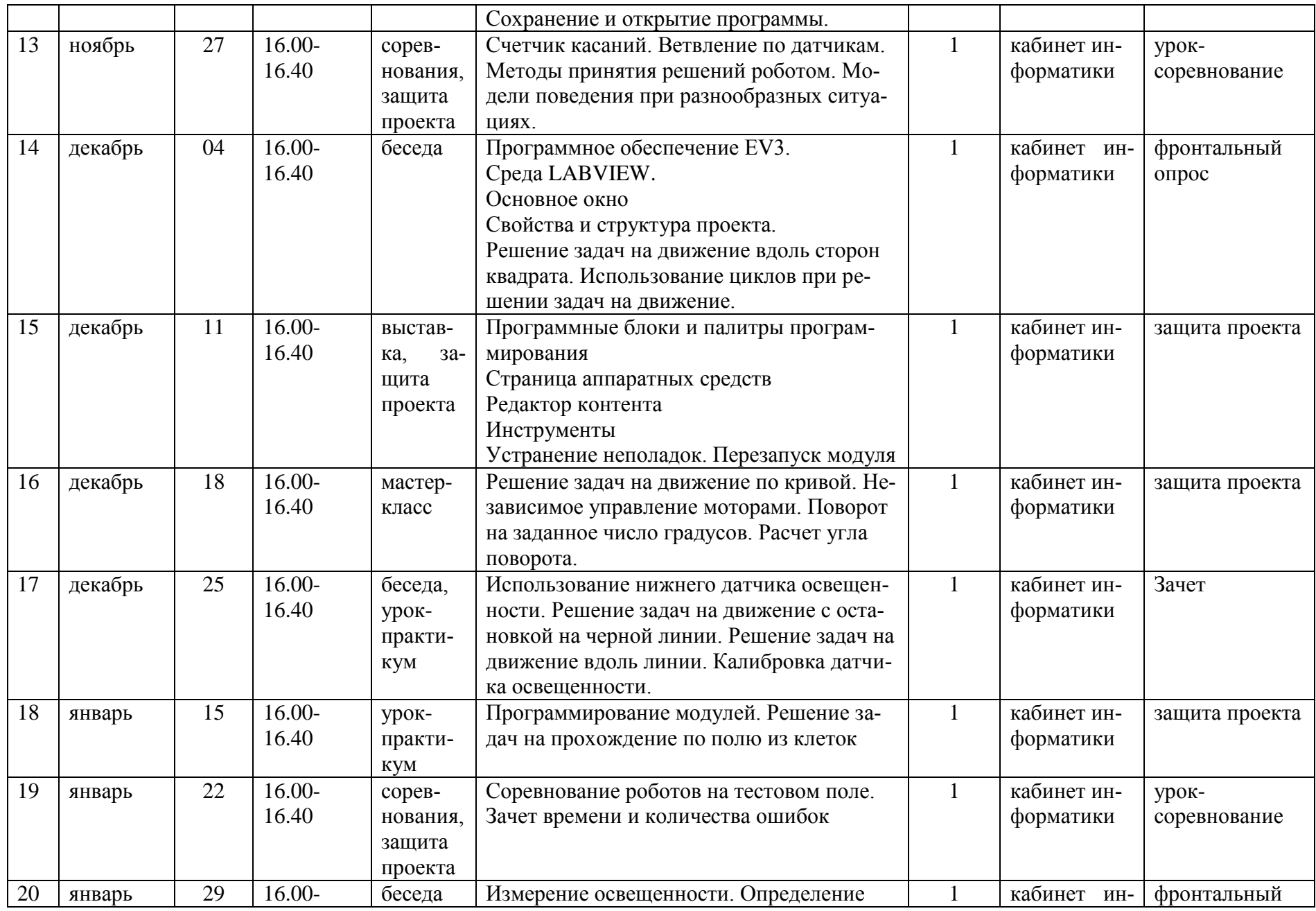

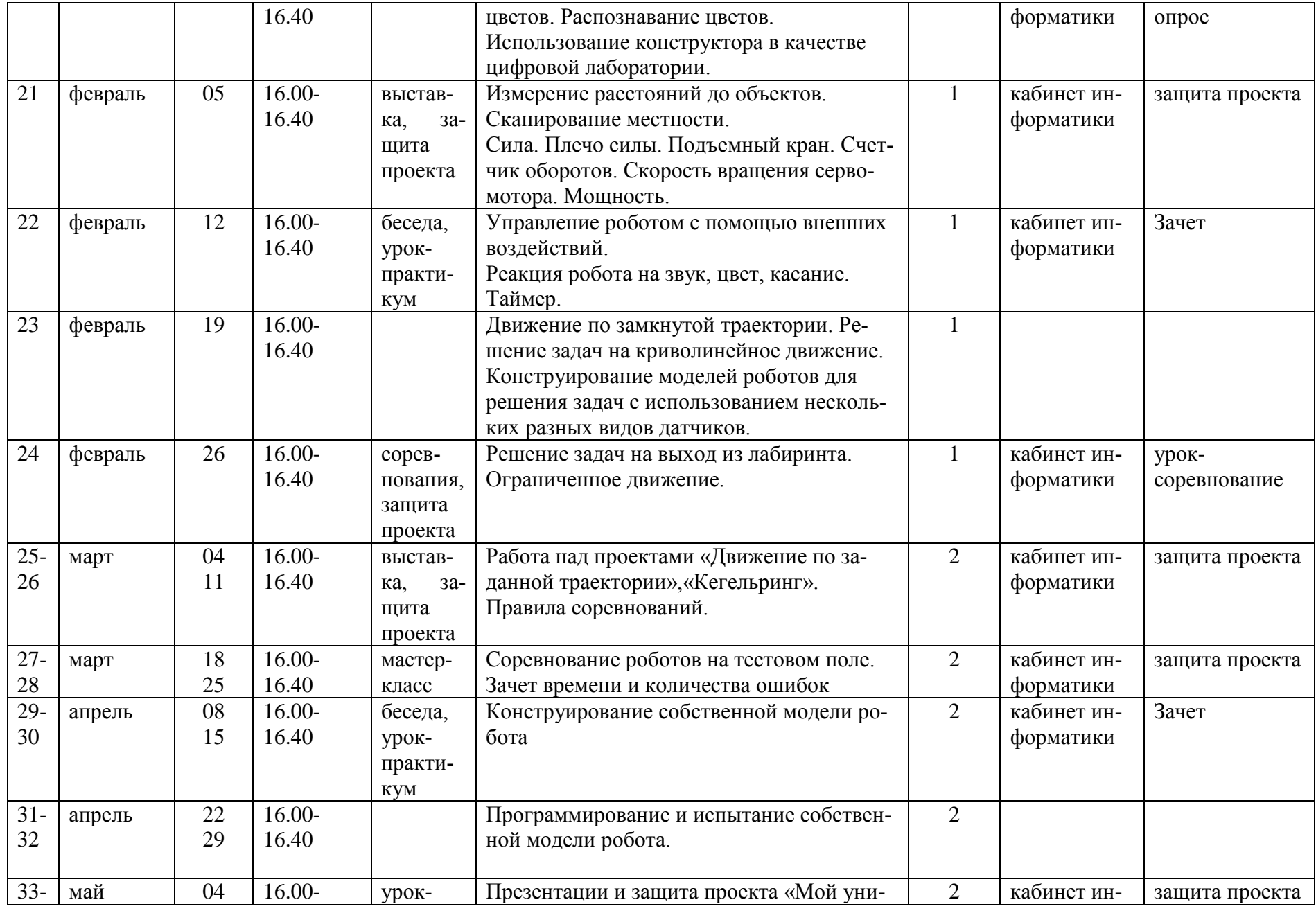

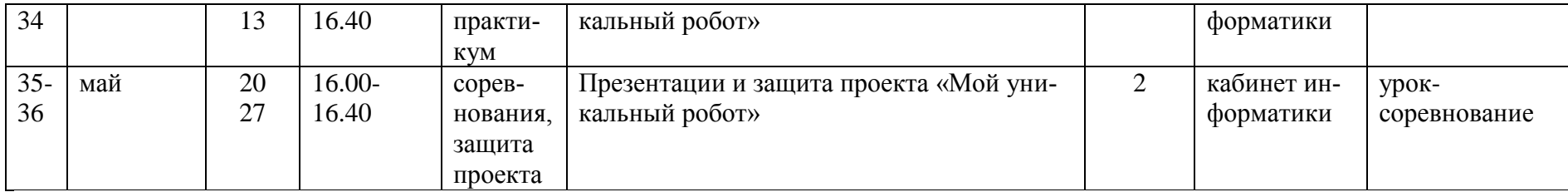

# **2 группа**

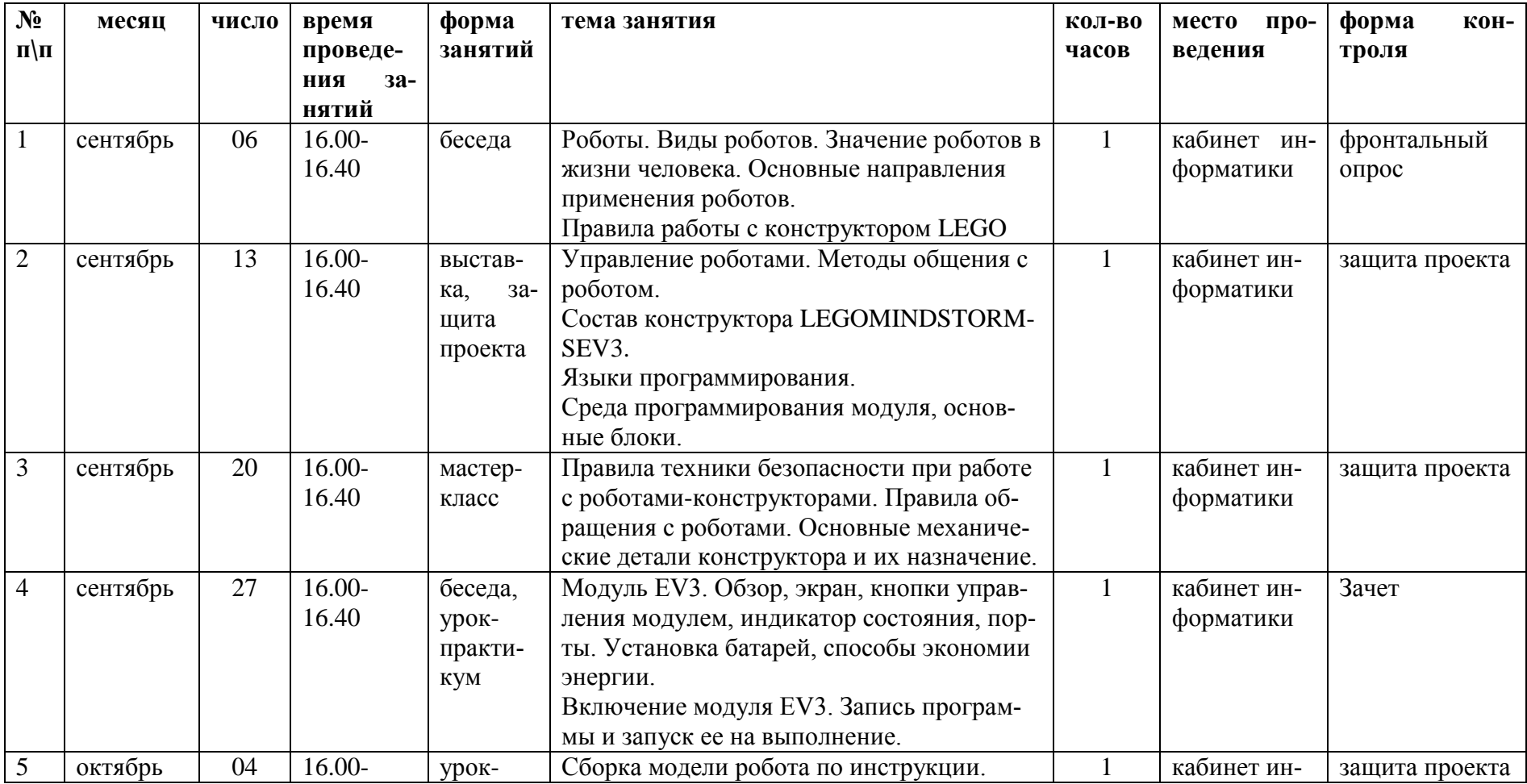

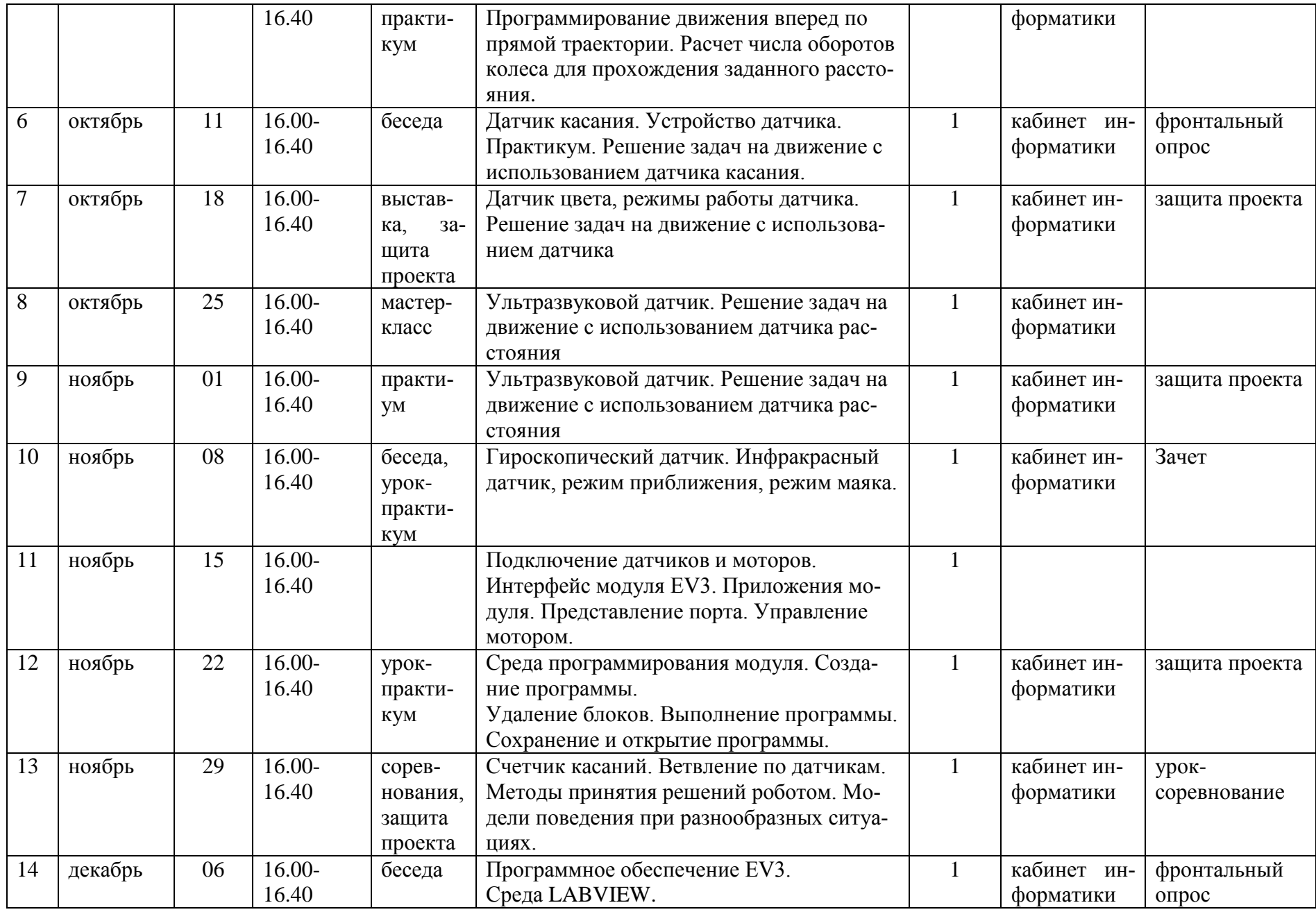

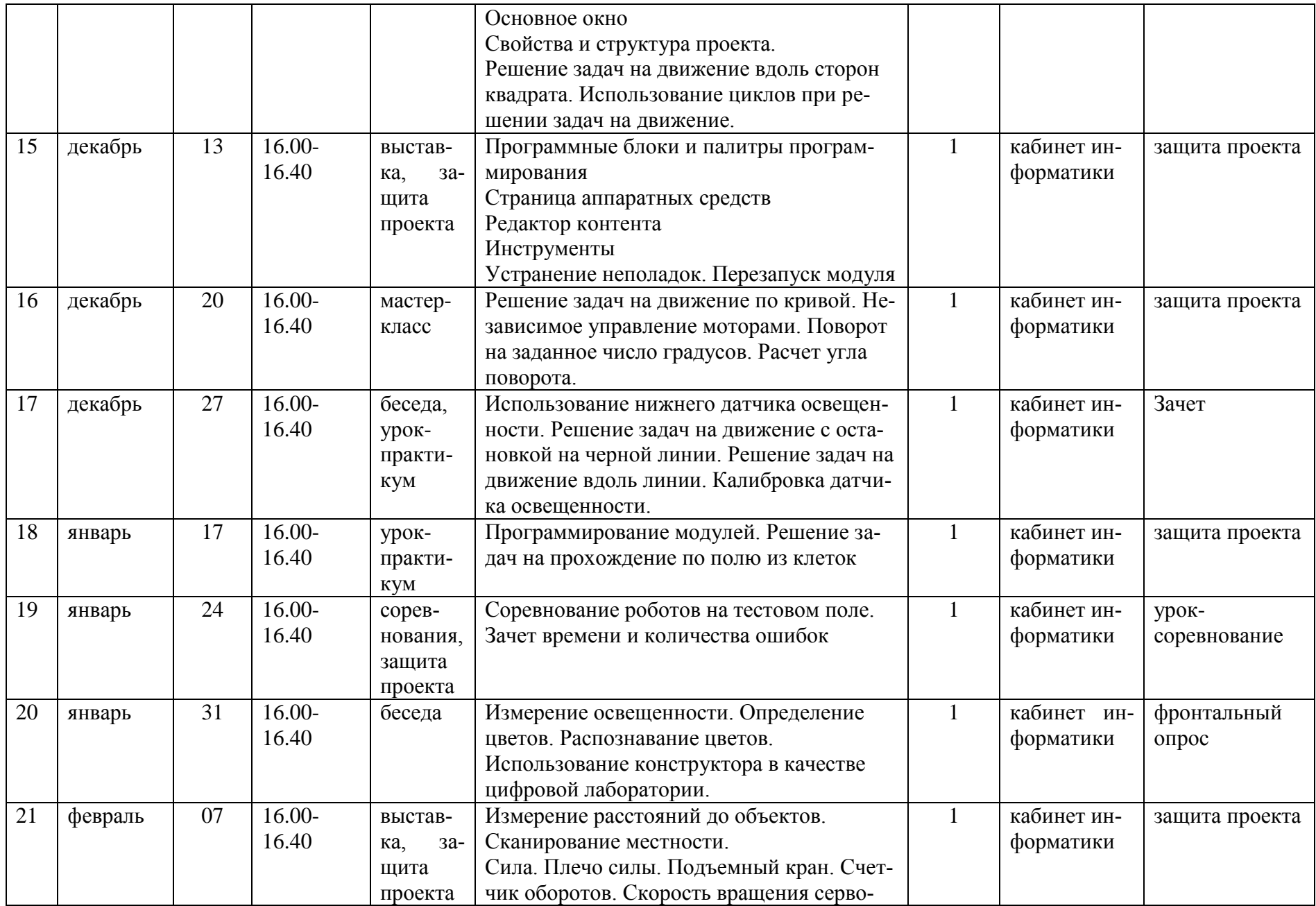

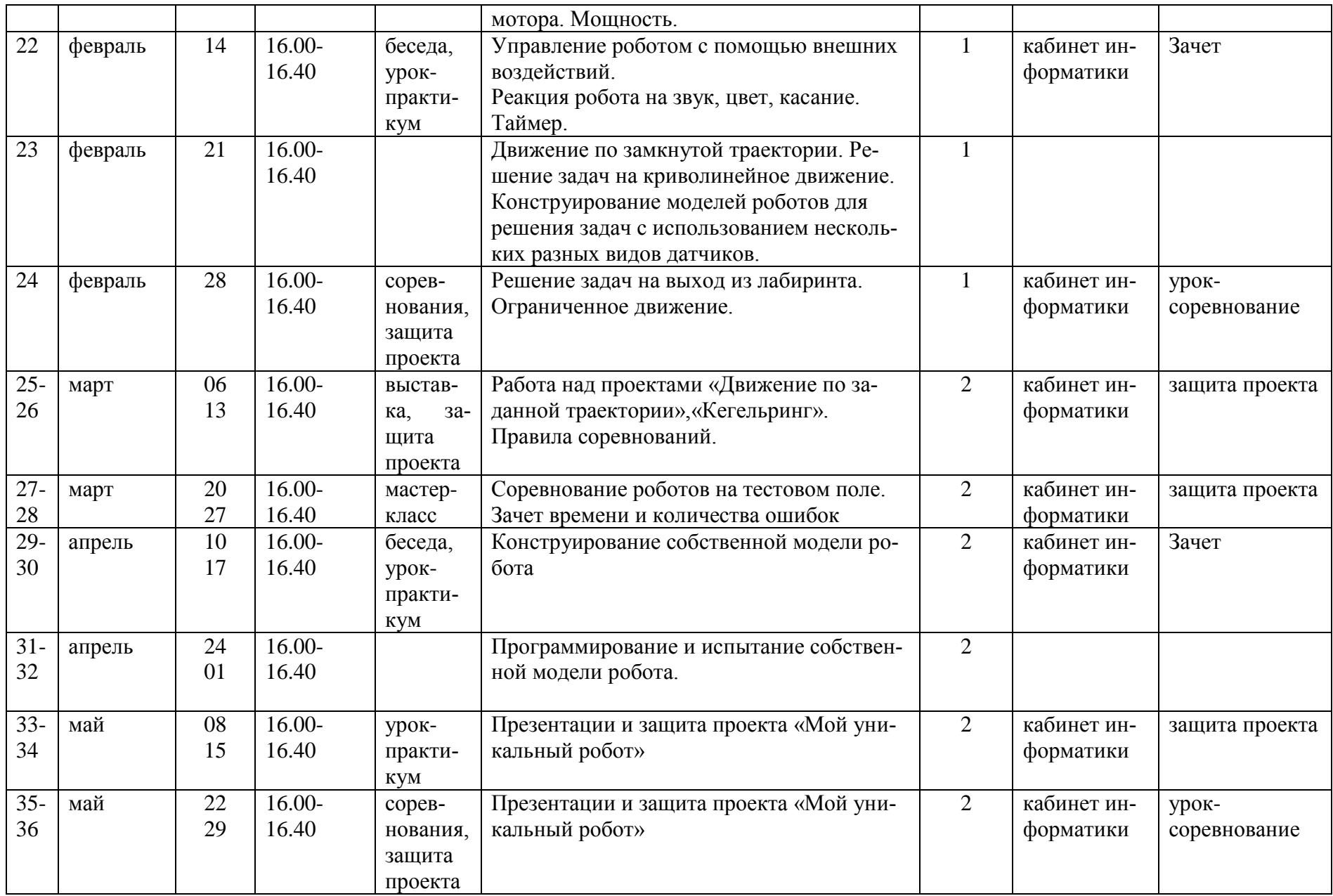

# **3 группа**

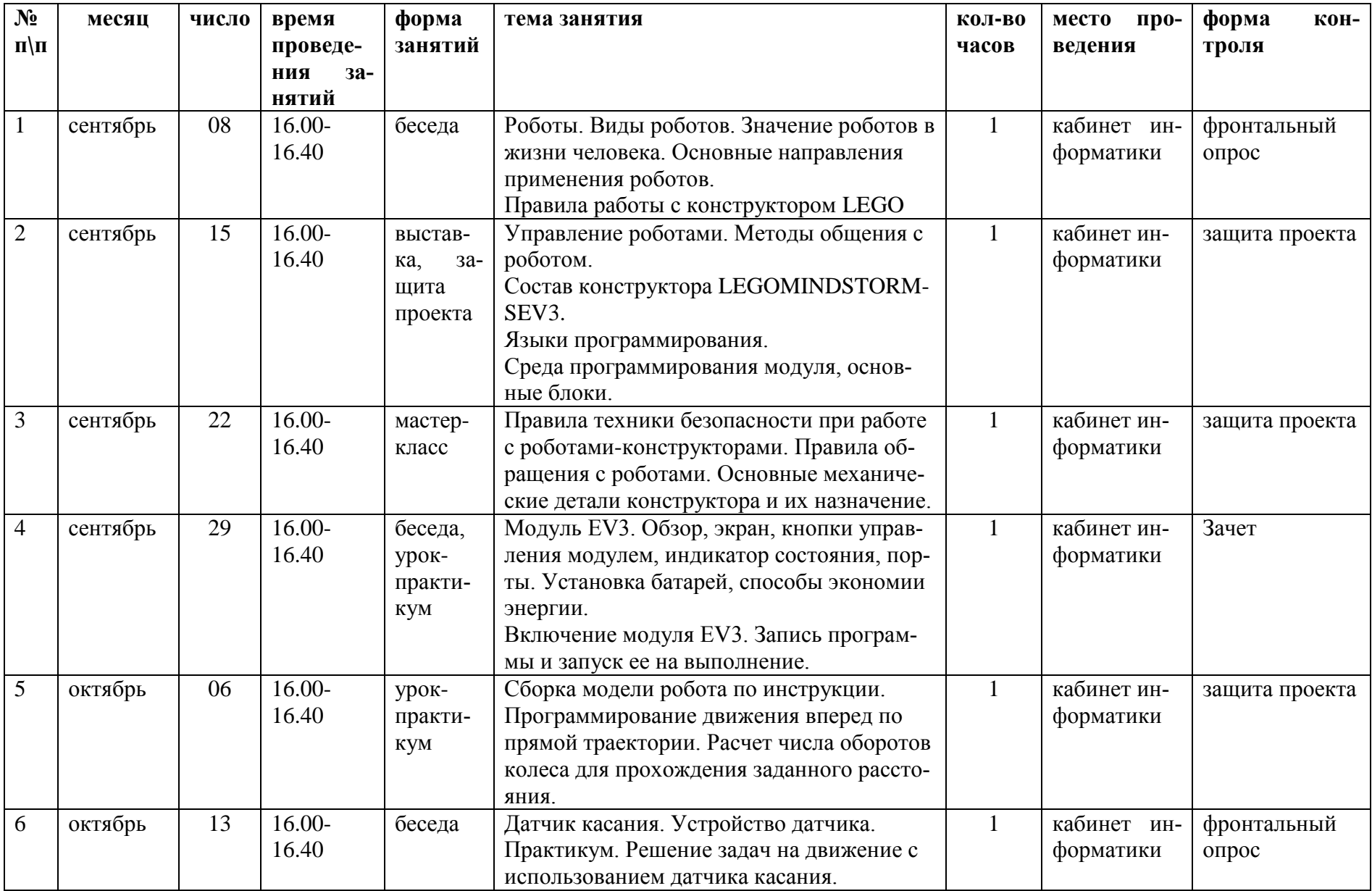

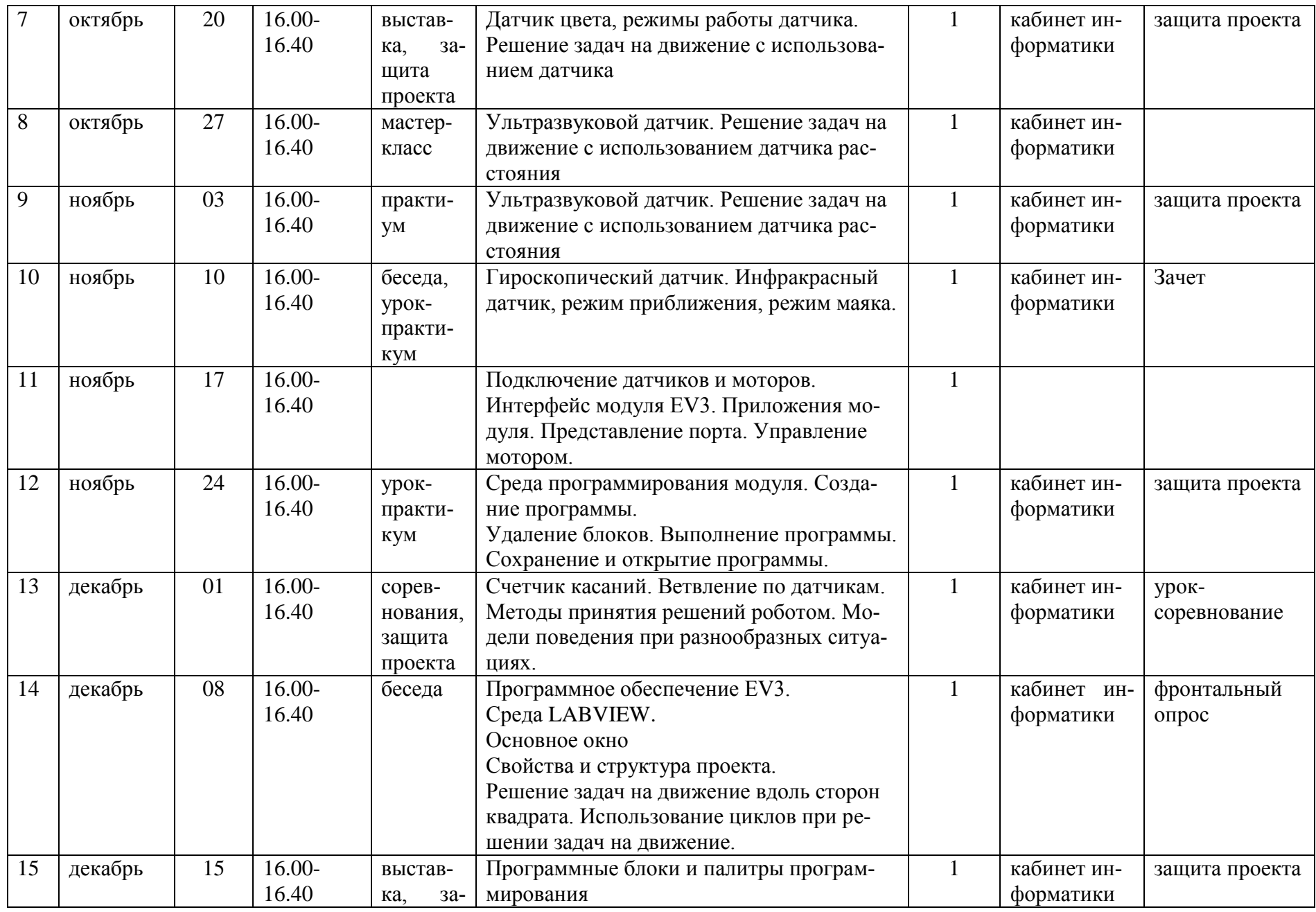

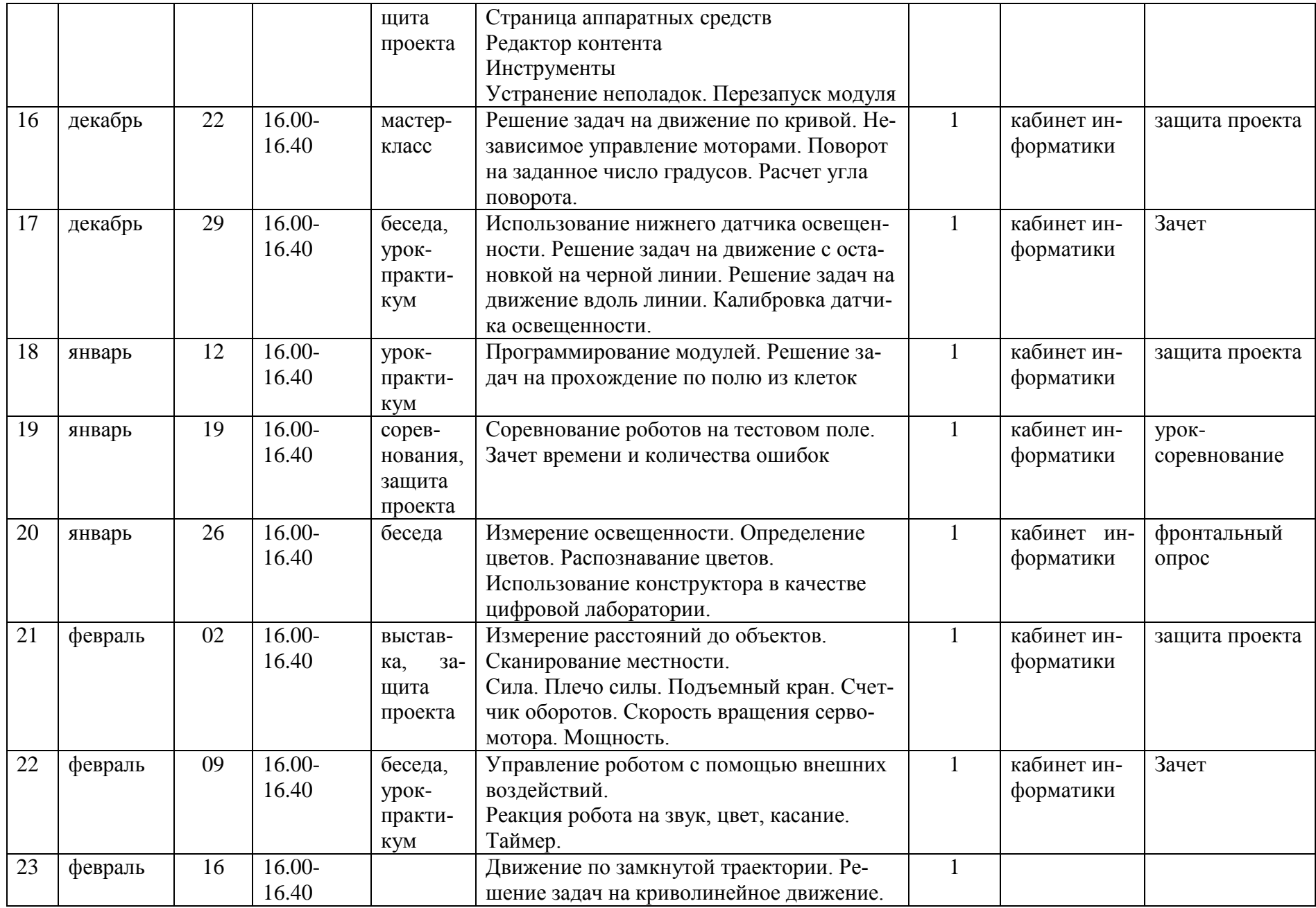

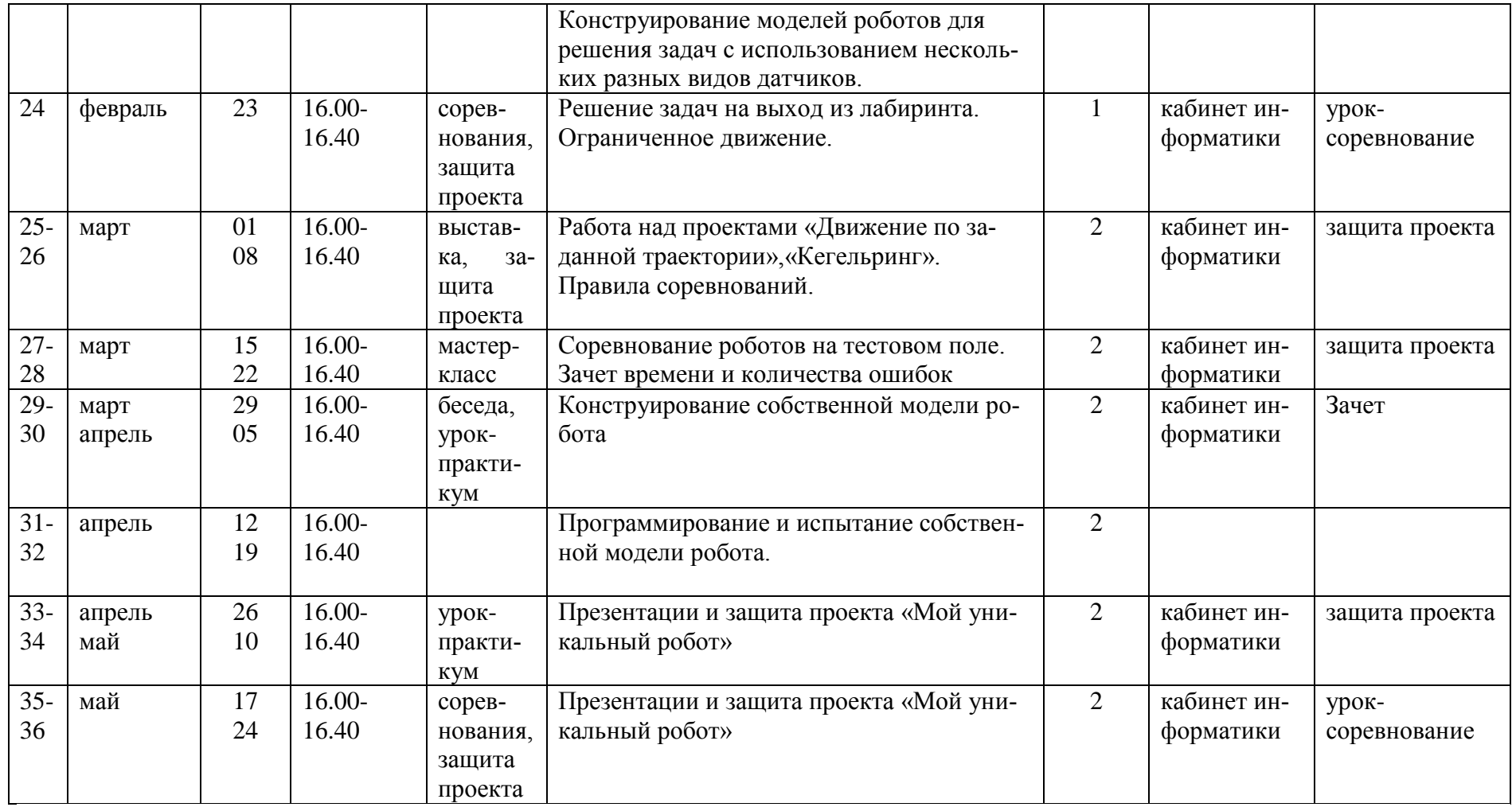

# **2.2 Условия реализации программы.**

Для организации деятельности на занятиях кружка используются разнообразные методы обучения. Выбор методов организации учебно-воспитательного процесса зависит от поставленной цели.

Для получения теоретических знаний используются:

- -словесные методы (рассказ, лекции, беседы);
- -демонстрационные (иллюстрации, таблицы, ТСО, демонстрация наглядных пособий);
- -практические (лабораторные и самостоятельные работы);

-информационно – развивающие;

-поисковые;

-репродуктивные;

-технология проблемного обучения (проблемный вопрос, проблемная задача, проблемное задание);

Многообразие методов и приемов организации учебно-воспитательного процесса стимулирует интерес школьников к изучению информатики, что является необходимым условием формирования личности ребенка.

Для более эффективной реализации учебно-воспитательных задач используются предметы, их модели, словесные, образные заменители, которыми учитель воздействует на зрение, слух и осязание (плакаты, интерактивная доска, проектор, аудио - визуальная техника, технологические карты, электронные образовательные ресурсы).

Из дидактического обеспечения необходимо наличие тренировочных упражнений, индивидуальных карточек, проверочных и обучающих тестов, разноуровневых заданий, занимательные задания, игровые задания, викторины.

## **2.3 Формы аттестации**

-зачетные работы

-практические занятия

-творческие проекты

При организации практических занятий и творческих проектов формируются малые группы, состоящие из 2-3 учащихся. Для каждой группы выделяется отдельное рабочее место, состоящее из компьютера и конструктора.

Преобладающей формой текущего контроля выступает проверка работоспособности робота:

-выяснение технической задачи,

-определение путей решения технической задачи

# **2.4 Оценочные материалы**

Текущий контроль уровня усвоения материала осуществляется по результатам выполнения обучающихся практических заданий.

Итоговый контроль реализуется в форме соревнований (олимпиады) по робототехнике.

 Программой предусмотрен также мониторинг освоения результатов работы по таким показателям как развитие личных качеств обучающихся, развитие социально значимых качеств личности, уровень общего развития и уровень развития коммуникативных способностей.

 Формами и методами отслеживания является: педагогическое наблюдение, анализ самостоятельных и творческих работ, беседы с детьми, отзывы родителей.

### Таблица мониторинга

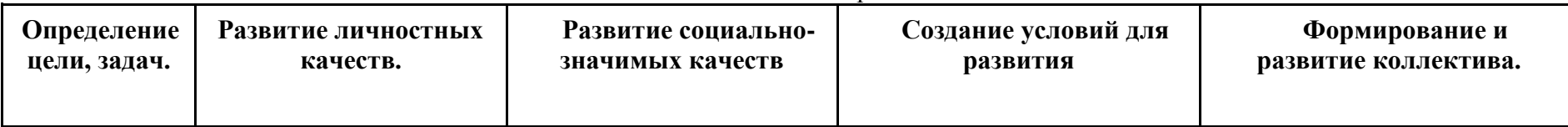

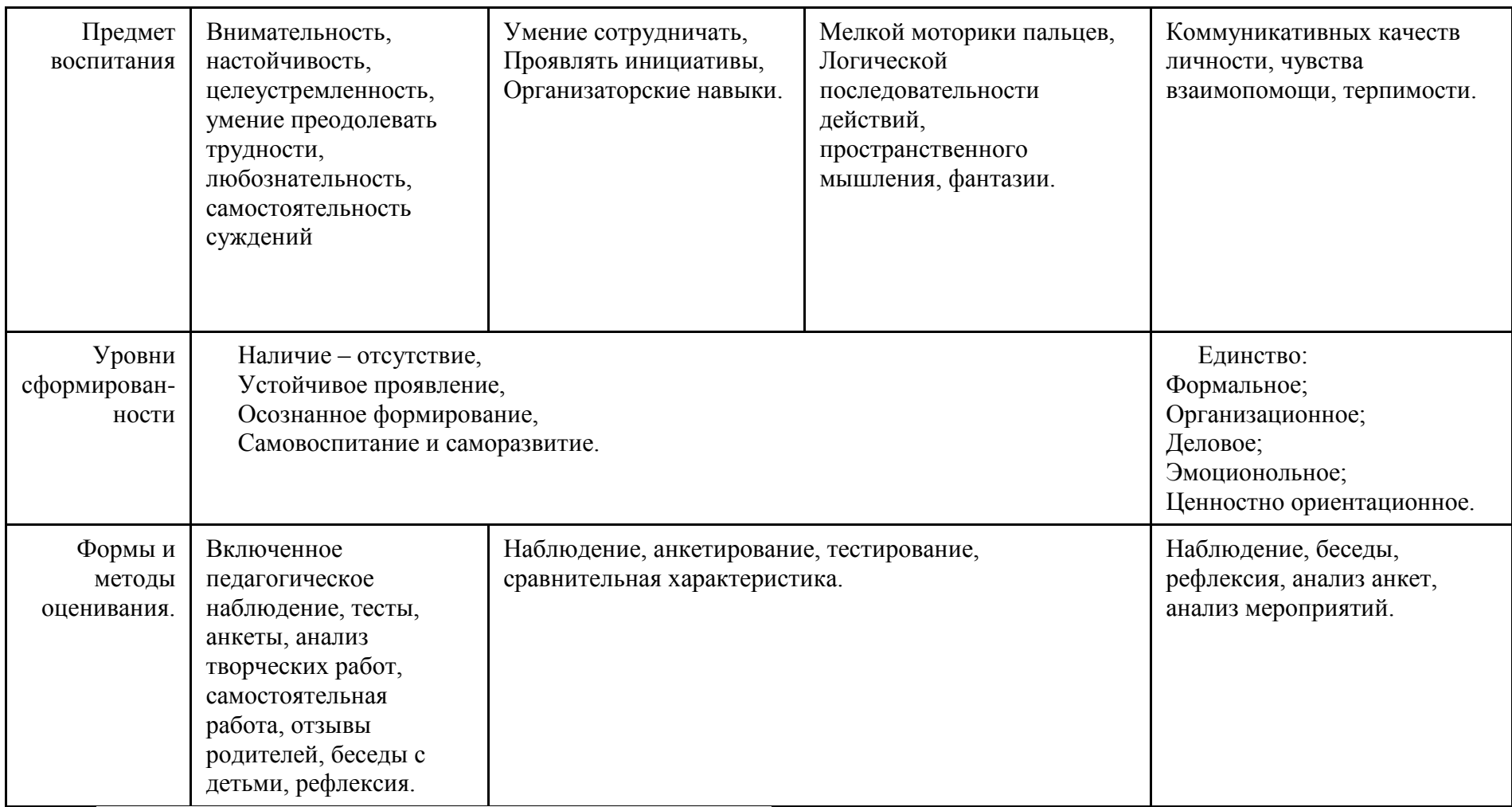

Данная таблица заполняется на каждого ученика в конце года

# **2.5 Методические материалы**

1. Копосов Д. Г. Первый шаг в робототехнику. Практикум для 5-6 классов\ Д. Г. Копосов. - М.: БИНОМ. Лаборатория знаний, 2012 -292 с.

2.Набор конструкторов LEGO MINDSTORMS Education EV3

3.Программное обеспечениеLEGO

4.Материалы сайта <http://www.prorobot.ru/lego.php>

5.Средства реализации ИКТ материалов на уроке (компьютер, проектор, экран)

- 6. Образовательный набор по механике, мехатронике и робототехнике.
	- 1. Четырёхосевой учебный робот-манимулятор с модульными сменными насадками.
	- 2. Робототехнический контроллёр модульного типа.
	- 3. Руководство пользователя LEGO MINDSTORMS NXT 2.0, 64 стр., илл.
	- 4. Конструктор по началам прикладной информатики и робототехники: LEGO Technic ПервоРобот NXT . Базовый набор(9797 v.95). В наборе 625 ЛЕГО-элементов, включая NXT-блок, датчик цвета, 2 датчика касания, 1 ультразвуковой датчик, 1 звуковой датчик, 3 сервомотора 9 В.
	- 5. ЦОР: Программное обеспечение LEGO NXT, язык интерфейса русский и английский, сайт с инструкциями и уроками: <http://www.prorobot.ru/lego.php>
	- 6. Веб-сайт LEGO MINDSTORMS Education [www.MINDSTORMSeducation.com](file:///C:/Users/User/AppData/Roaming/Microsoft/Word/www.MINDSTORMSeducation.com)

**Технические устройства:** персональные компьютеры, мультимедиа проектор, экран, сканер, принтер, модем.

Для работы на компьютере необходима установка следующих программ: Paint, MicrosoftWord, MicrosoftPowerPoint.

**Литература.**

1. Копосов Д. Г. Первый шаг в робототехнику. Практикум для 5-6 классов\ Д. Г. Копосов. – М.: БИНОМ. Лаборатория знаний, 2012 – 292 с.

2. Блог-сообщество любителей роботов Лего с примерами программ [Электронный ресурс] [/http://nnxt.blogspot.ru/2010/11/blog](http://nnxt.blogspot.ru/2010/11/blog-post_21.html)[post\\_21.html](http://nnxt.blogspot.ru/2010/11/blog-post_21.html)

3.Лабораторные практикумы по программированию [Электронный ресурс] [http://www.edu.holit.ua/index.php?option=com\\_content&view=](http://www.edu.holit.ua/index.php?option=com_content&view=%20category&layout=blog&id=72&Itemid=159&lang=ru)  [category&layout=blog&id=72&Itemid=159&lang=ru](http://www.edu.holit.ua/index.php?option=com_content&view=%20category&layout=blog&id=72&Itemid=159&lang=ru)

4.Образовательная программа «Введение в конструирование роботов» и графический язык программирования роботов [Электронный ресурс] / [http://learning.9151394.ru/course/view.php?id=280#program\\_blocks](http://learning.9151394.ru/course/view.php?id=280#program_blocks)

5.Примеры конструкторов и программ к ним [Электронный ресурс] / Режим доступа:<http://www.nxtprograms.com/index2.html>

6.Программы для робота [Электронный ресурс] /<http://service.lego.com/en-us/helptopics/?questionid=2655>

7.Учебник по программированию роботов (wiki) [Электронный ресурс] /

8.Материалы сайтов

<http://www.prorobot.ru/lego.php>

<http://nau-ra.ru/catalog/robot>

<http://www.239.ru/robot>

[http://www.russianrobotics.ru/actions/actions\\_92.html](http://www.russianrobotics.ru/actions/actions_92.html)

[http://habrahabr.ru/company/innopolis\\_university/blog/210906/STEM-робототехника](http://habrahabr.ru/company/innopolis_university/blog/210906/STEM-робототехника)